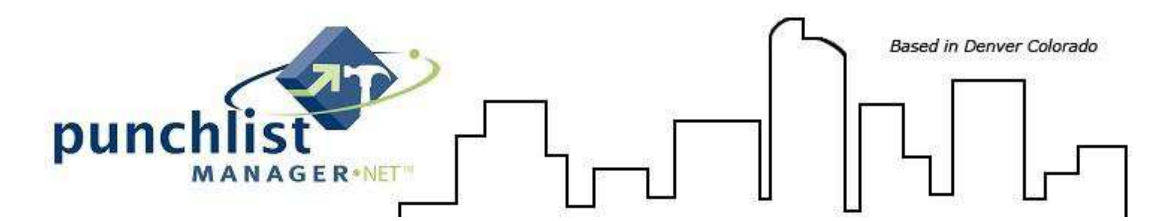

This document explains how to create Word merge documents using Microsoft Word.

*Note:* This has only been tested using Microsoft Word 2003, 2007 and 2010.

**Step 1:** Create the set of Word documents that you wish to use in your Service Software .NET system. Once these documents are created with the proper logos and formatting we will embed (add) the merge fields, using the Word Mail Merge Feature.

The merge fields are contained in an Excel file; Merge Data Source 1 – NET and **MUST** be saved on your local workstation or server to access later. *Note: See Merge Data Source fields and descriptions at end of this document.* 

**Step 2:** Selecting the data fields into your document. *Note: document MUST be open at this time.* 

Connect to the excel data source:

**Word 2003:** Tools>Letters and Mailings>Mail Merge>Select document type>then Step 1 of 6>Select Starting document>Step 2 of 6 Select Recipients>Use an Existing List>Browse>

**Word 2007 & 2010:** Word>Mailings>Select Recipients>Use Existing List, see figure 1

*Figure 1 – select data source (merge data source 1 – NET):*

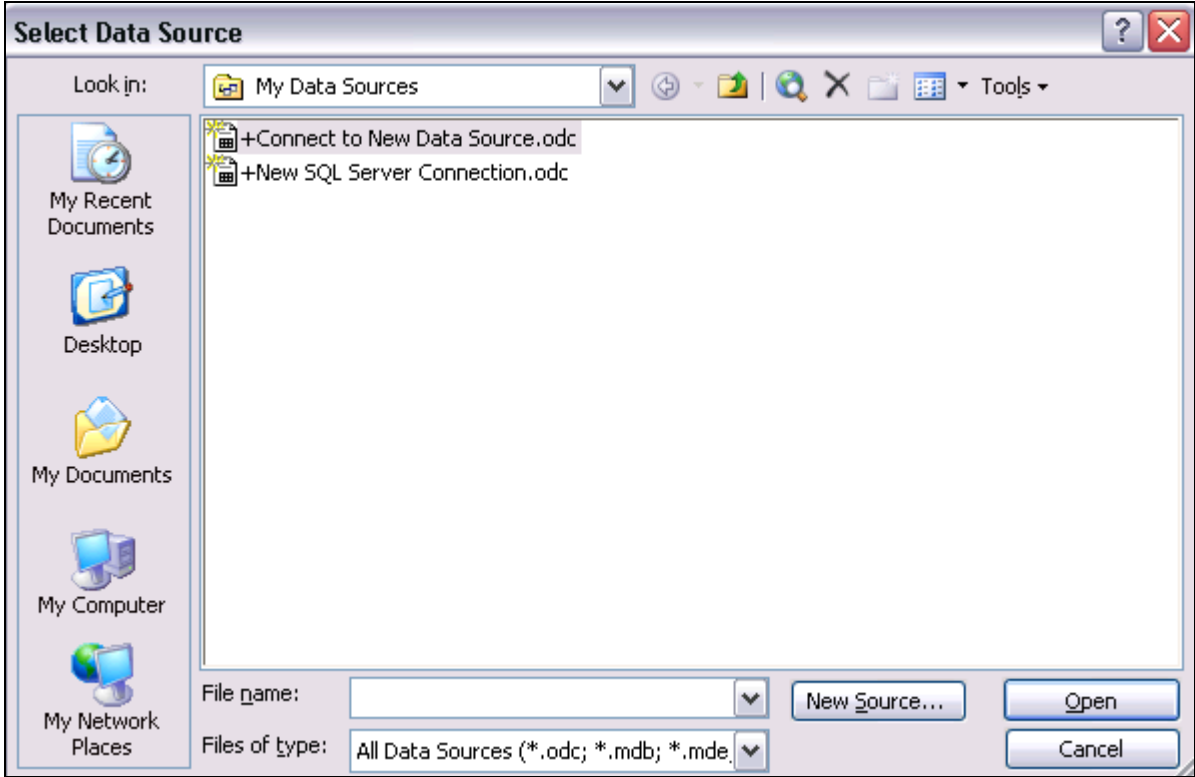

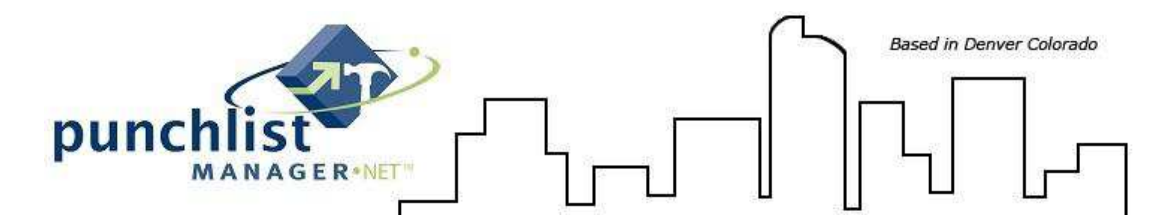

Browse to where the data source is and connect to it.

The following screens may be displayed.

#### **Word 2003**: Click OK

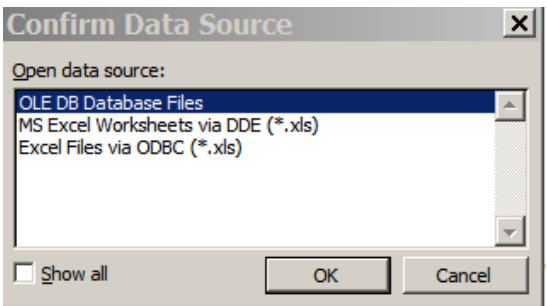

#### **Word 2003, 2007 & 2010:** Click OK

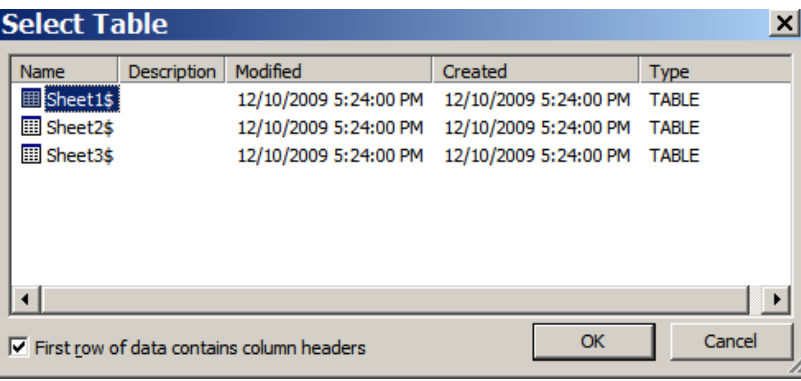

#### **Word 2003**: Click OK

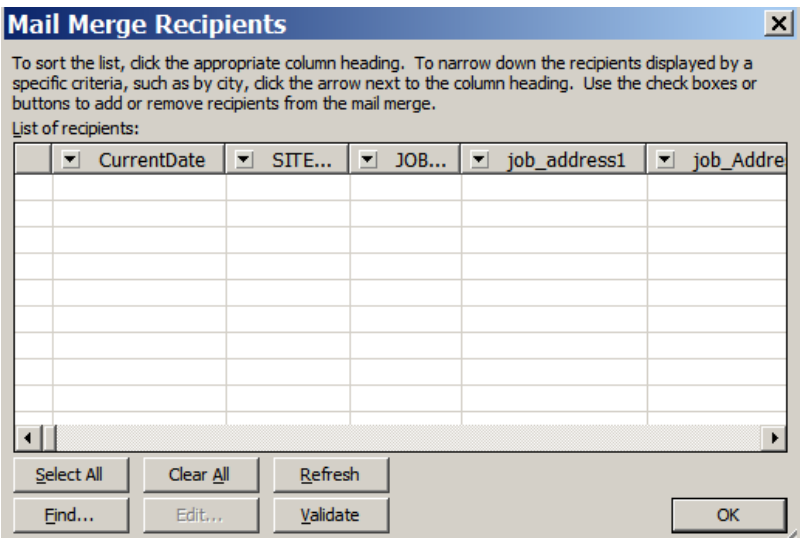

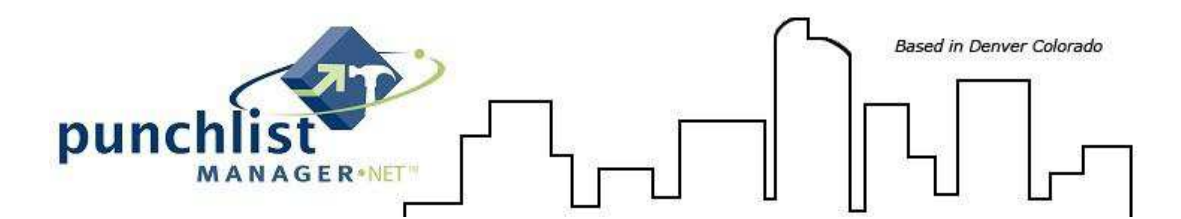

Once the data source is selected the merge fields you wish to embed in the document will become available in the Mail Merge Toolbar, see figure 2.

**Note:** The online mail merge is case sensitive so if you are typing in the merge field, please make sure you use exact spelling and upper/lower case.

#### *Figure 2 – selecting a merge field:*

**Word 2003:** By selecting the 'Insert Merge Field' button the selection screen will display

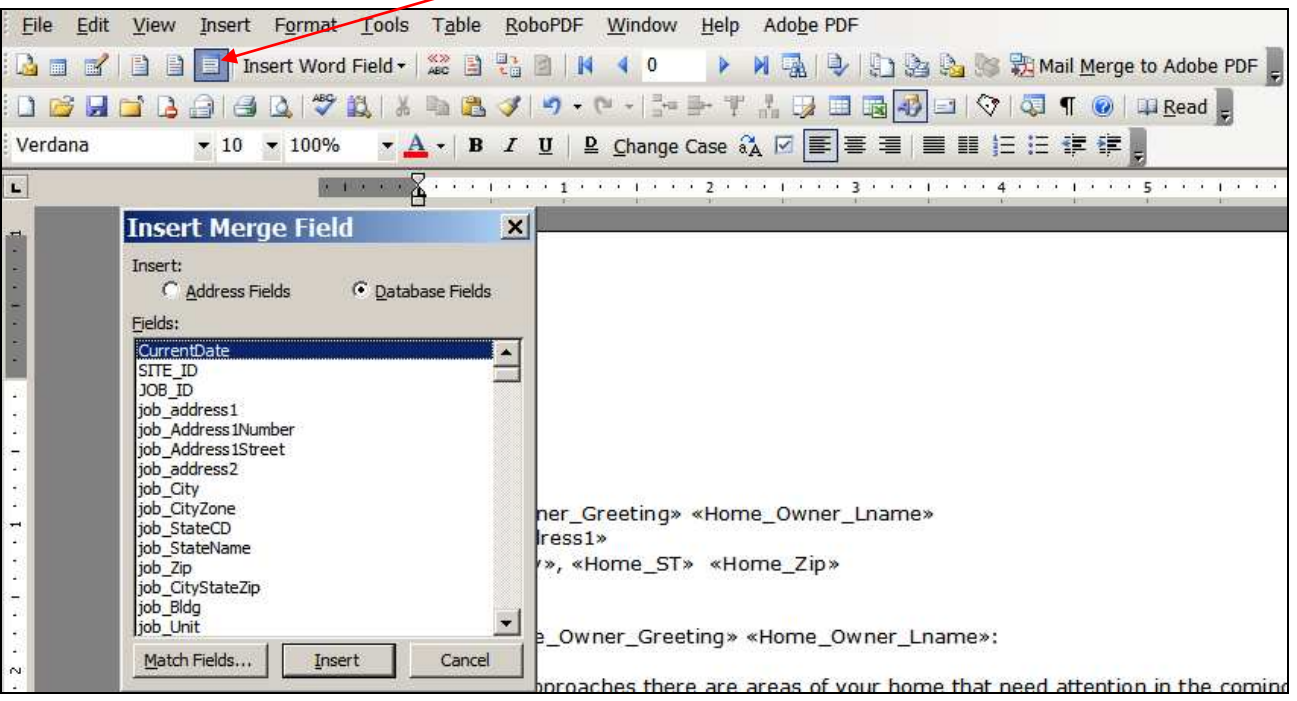

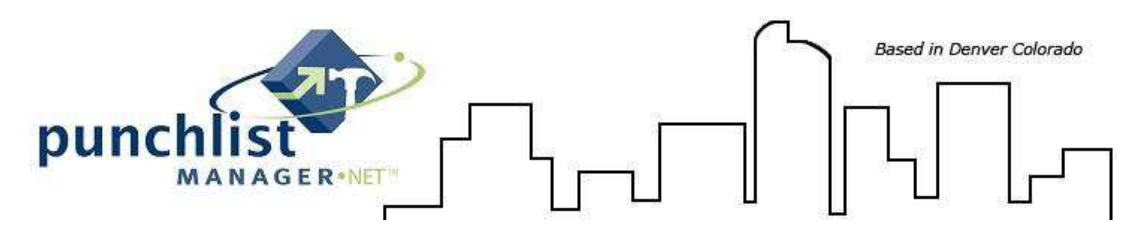

**Word 2007 & 2010:** Select Insert Merge Field to display the selection list

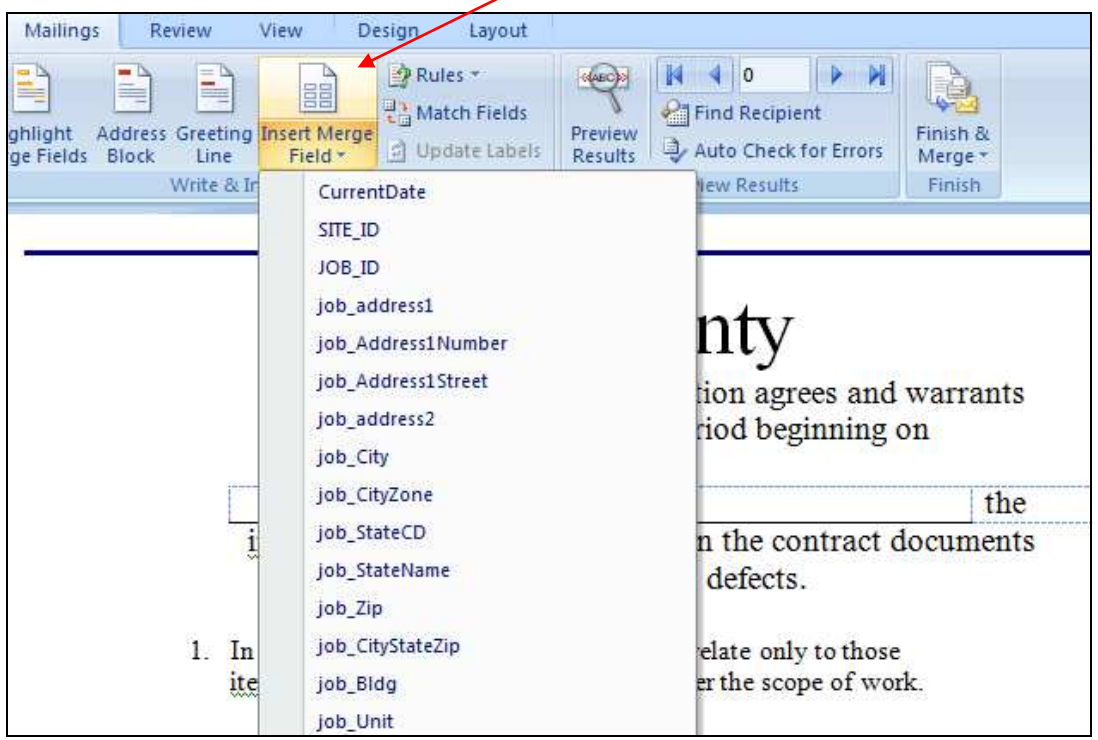

*Note regarding CurrentDate merge field: In order to have the date fields appear properly (Ex: March 3, 2010), the following format MUST be followed:* 

A. After selecting CurrentDate as a merge field to include in the document, right click on the date field in the document, then select "Edit Field".

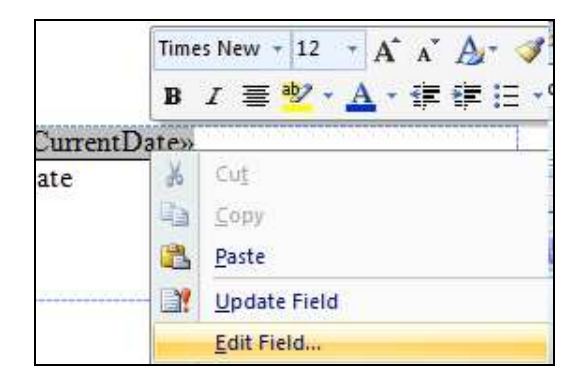

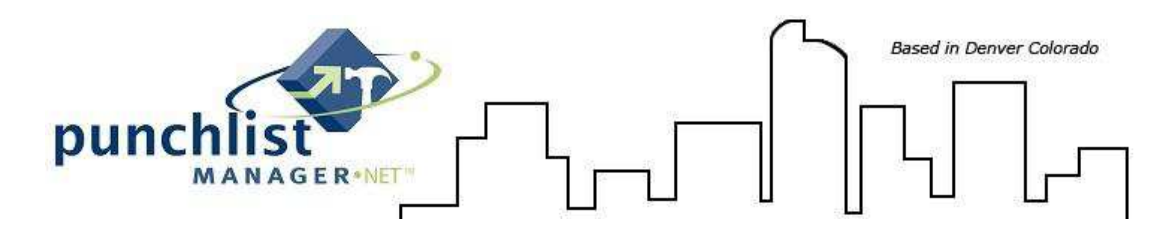

B. The field screen will appear, select the 'Field Codes' button on the bottom left corner of the screen.

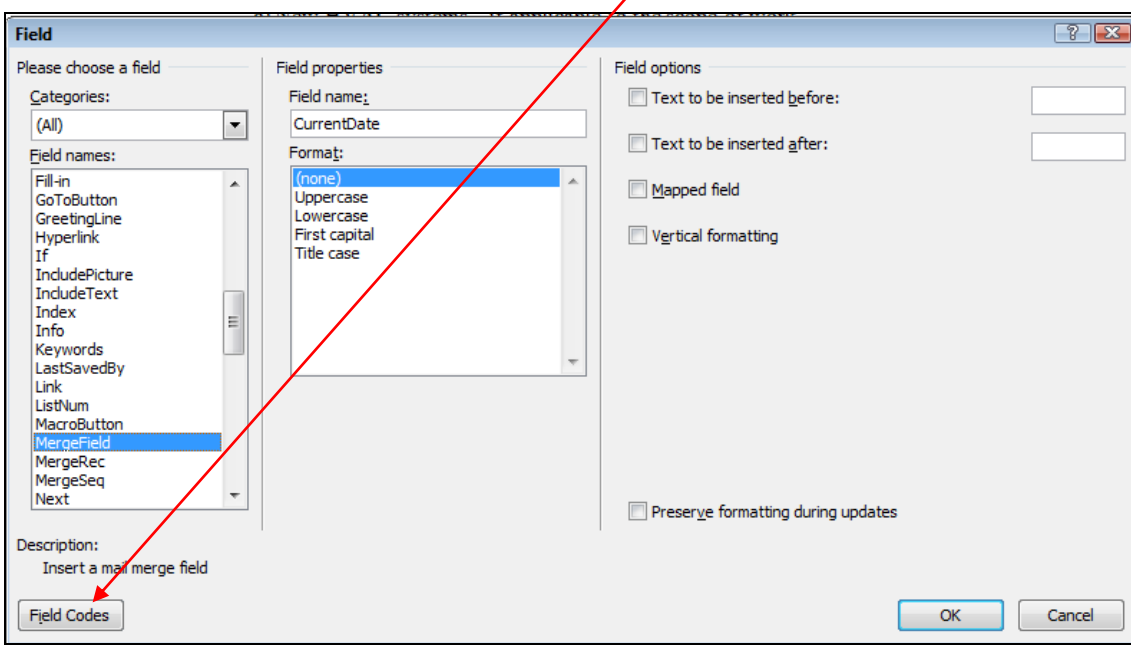

C. The 'Advanced field properties' will appear, and then determine how the date should print by using one of the 'two (2)' format examples below. See figure 2a

# For **December 2, 2009** use: For **12/2/2009** use:

# MERGEFIELD CurrentDate \@ "MMMM d, yyyy" MERGEFIELD CurrentDate \@ "M/d/yyyy"

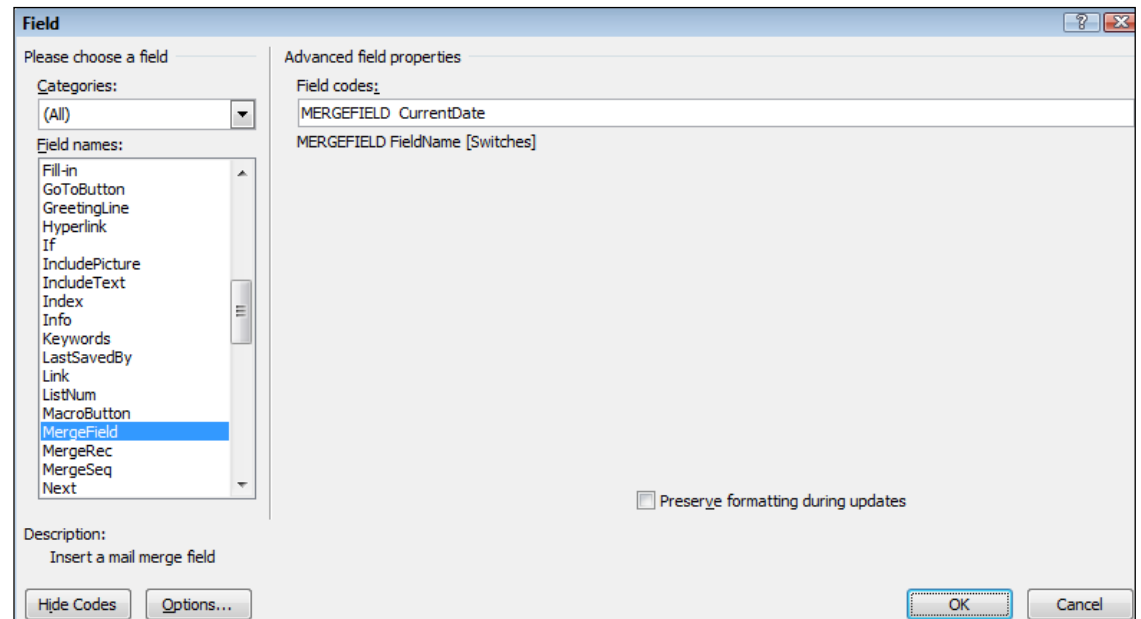

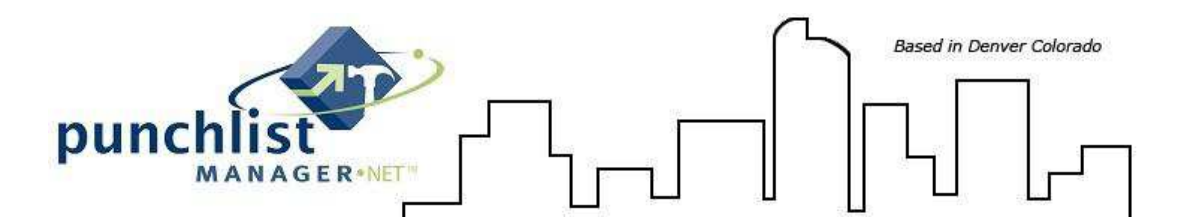

#### *Note: The quotation marks around the format string MUST be used and this is case sensitive.*

### **Figure 2a**

The current date is formatted with \@ "MMMM d, yyyy"

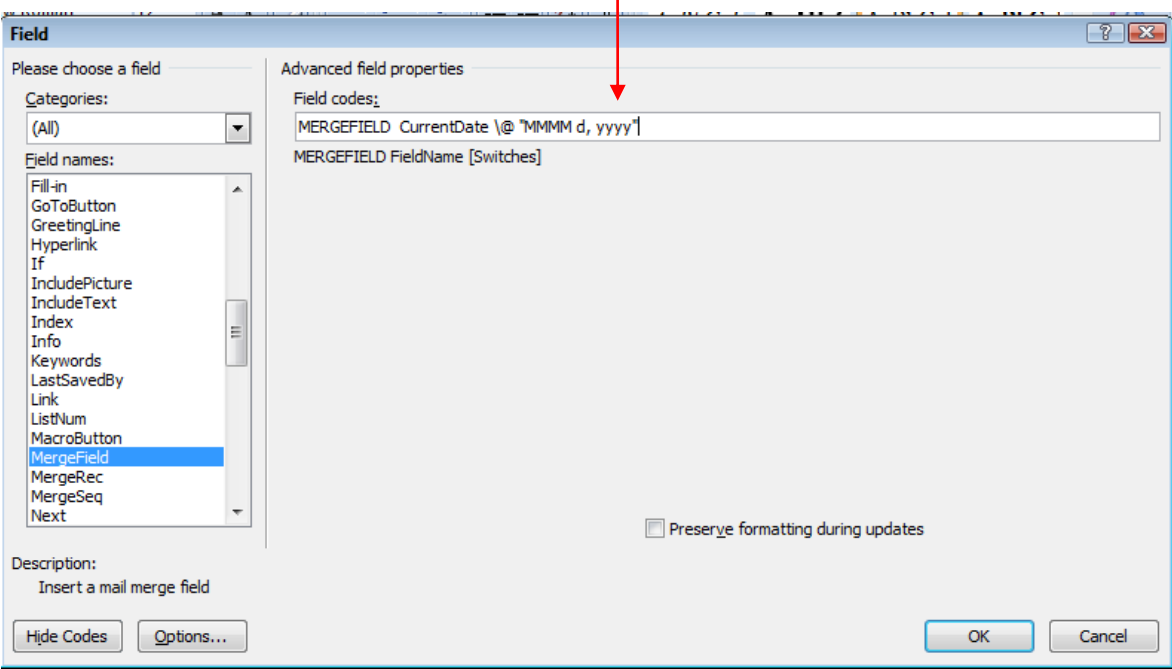

Once the date format is completed, select OK. *NOTE: Verify the checkbox 'Preserve formatting during updates' is EMPTY.* 

**Step 3:** Adding the template to the .NET system.

This is an Administrator function **only**; go to Setup, Site/Division/Office/Location Setup, Document Templates.

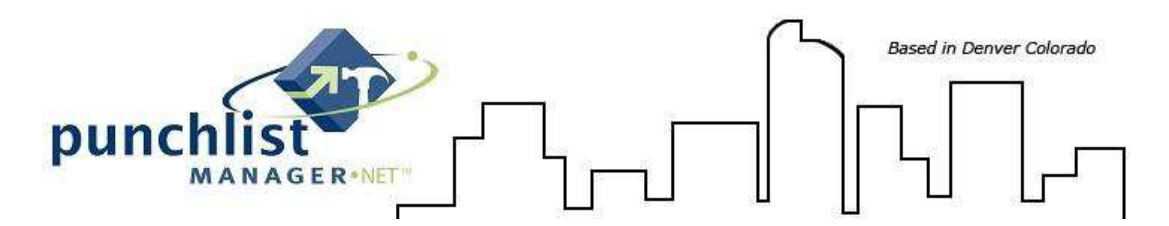

#### *Figure 3 – Site/Division/Office/Location – Document Templates:*

A. Select New Template Packet, fill in Packet Title (Example: 'New Job Packet', 'Repair Documents', etc)

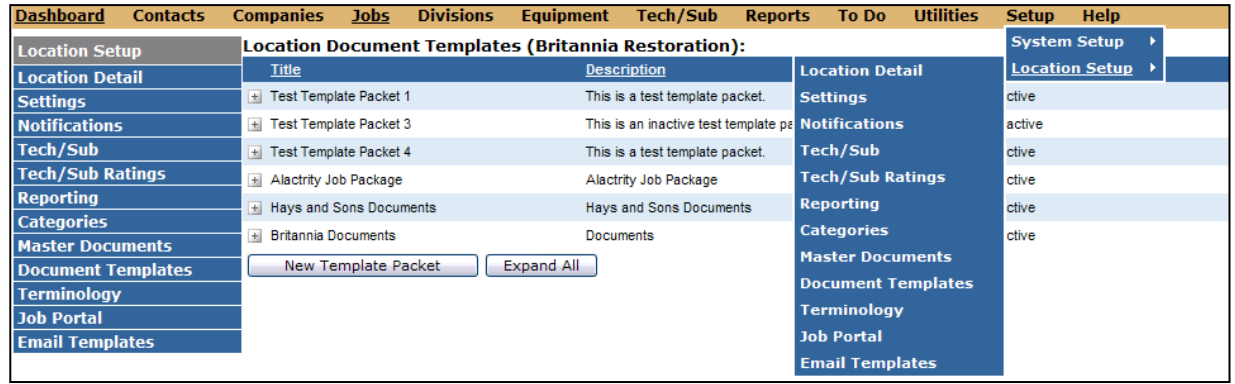

- B. Packet Description field is not required however if a description is filled in this will populate to all document templates in this packet
- C. Browse for the document template previously created by clicking on add template to packet. *NOTE: There are two options that can be selected on the template (1) assign to all jobs (if this option is selected all Job/Customer records will have this packet automatically assigned) and (2) allow job contacts to view this document when merged (if Job/Customer Contacts are using the Job/Customer Portal and this option is selected the Contacts will be able to view in the Portal).* See figure 4

#### *Figure 4 – Adding templates to packets:*

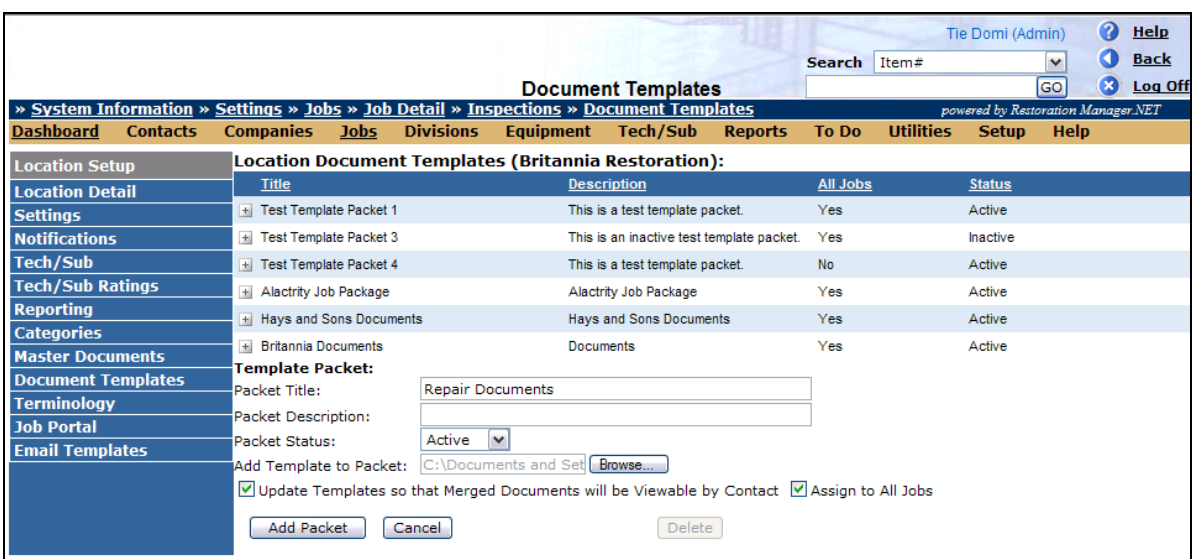

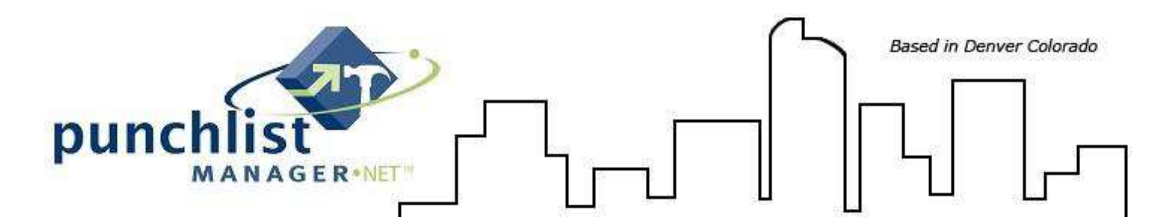

D. Click add packet to upload the packet to your .NET application.

In order to add another document template to an existing packet, *do not* expand the template but click *anywhere* on the line item and you will see an expanded Template Packet. Click on the browse button and find the document you want to upload, click save packet. See figure 5

*Figure 5 – Adding additional word Doc's:*

| <b>Location Setup</b>     | Location Document Templates (CRC-Raleigh HQ):                                            |                             |                                             |                 |               |
|---------------------------|------------------------------------------------------------------------------------------|-----------------------------|---------------------------------------------|-----------------|---------------|
| <b>Location Detail</b>    | <b>Title</b>                                                                             |                             | <b>Description</b>                          | <b>All Jobs</b> | <b>Status</b> |
| <b>Settings</b>           | + Test Template Packet 1                                                                 |                             | This is a test template packet.             | Yes             | Active        |
| <b>Notifications</b>      | <b>El Test Template Packet 3</b>                                                         |                             | This is an inactive test template packet.   | Yes             | Inactive      |
| <b>Tech/Sub</b>           | + Alactrity Closing Job Pac                                                              |                             | Alactrity Closing Job Pac                   | Yes             | Active        |
| <b>Tech/Sub Ratings</b>   | Ill Joe Documents                                                                        |                             | <b>Test</b>                                 | No              | Active        |
| <b>Reporting</b>          | + ALL RM Documents                                                                       |                             | <b>RM Documents</b>                         | <b>No</b>       | Active        |
| <b>Categories</b>         | Emergency Service Alacrity/Board Ups                                                     |                             | <b>Emergency Service Alacrity/Board Ups</b> | No              | Active        |
| <b>Master Documents</b>   | + RM Documents                                                                           |                             | <b>RM Documents</b>                         | <b>No</b>       | Active        |
| <b>Document Templates</b> |                                                                                          |                             |                                             |                 |               |
| <b>Terminology</b>        | <b>El RM Other Documents</b>                                                             |                             | <b>Other Documents</b>                      | No              | Active        |
| <b>Job Portal</b>         | + New Mail Merge RM Documents                                                            |                             | New Mail Merge Rm Documents                 | <b>No</b>       | Active        |
| <b>Email Templates</b>    | <b>Template Packet:</b>                                                                  |                             |                                             |                 |               |
|                           | Packet Title:                                                                            | New Mail Merge RM Documents |                                             |                 |               |
|                           | Packet Description:                                                                      | New Mail Merge Rm Documents |                                             |                 |               |
|                           | Packet Status:                                                                           | Active<br>$\checkmark$      |                                             |                 |               |
|                           | Add Template to Packet:                                                                  | Browse                      |                                             |                 |               |
|                           | Update Templates so that Merged Documents will be Viewable by Contact Assign to All Jobs |                             |                                             |                 |               |
|                           | Save Packet<br>Delete<br>Cancel                                                          |                             |                                             |                 |               |

## **Step 4:** Attaching and/or Merging Packets in Job/Customer records

Go to the Job/Customer record, select Document Merge from the left blue toolbar (NOTE: If the option to attach packet to all Jobs was selected the packet will already be there. If this option was not select a packet will need to be selected and attached). See Figure 6.

### *Figure 6*

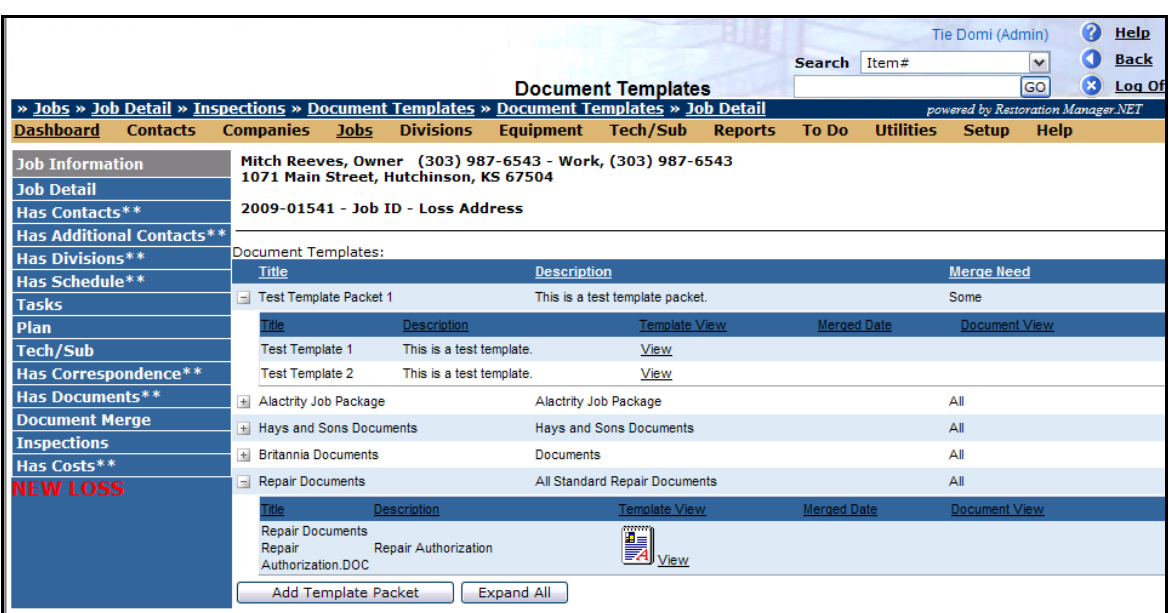

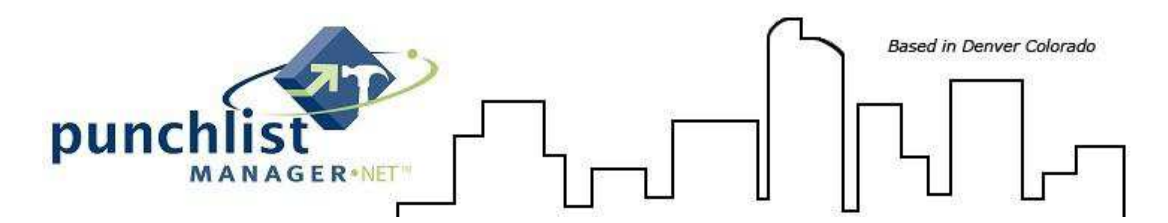

When merging the documents there is the option to merge all documents or a single document that is stored within the packet. See Figure 7

### *Figure 7*

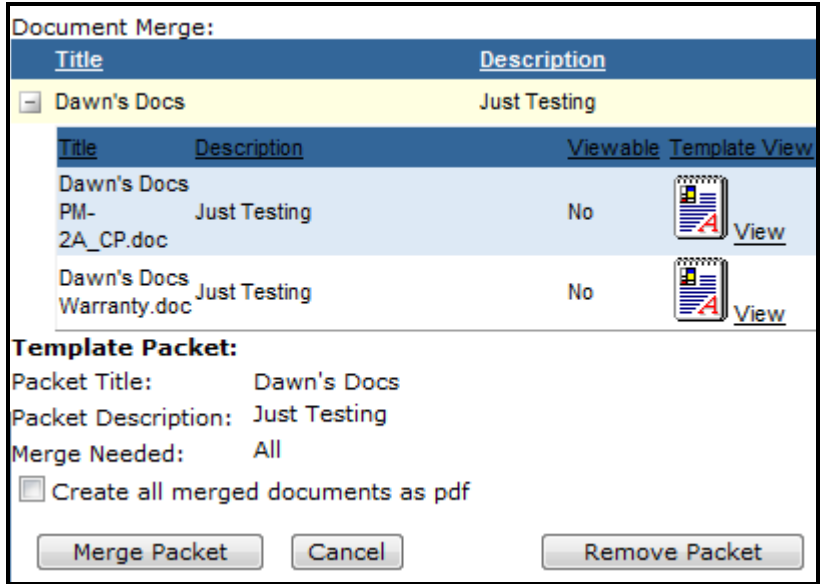

Once the merge is complete the document(s) are stored in the 'Has Documents' in the left blue toolbar. The documents can then be edited, modified and print from this screen. *NOTE: The Description field will auto fill with the merge date/time.* 

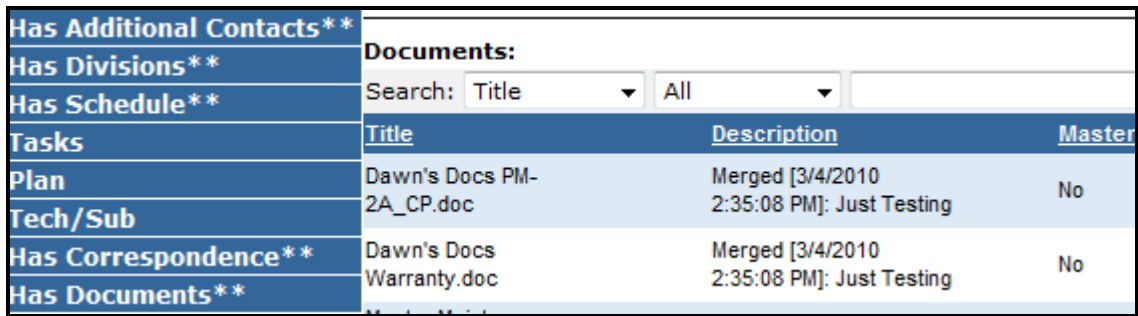

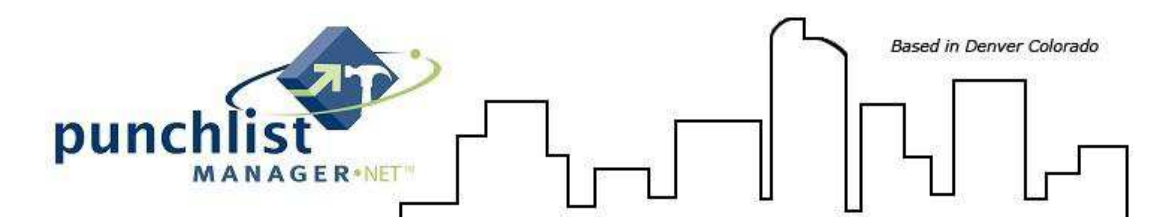

Merge Data Source Fields and Definitions:

Description of what each database field represents in easy to understand nomenclature. Please note some of the database fields are terminology driven and you may be using a different terminology than noted in the database field and definitions below.

## **Database Field Definition**

#### **Data Source 1 contents**

CurrentDate Current Date job\_address1 Job/Home Address 1 job\_Address1Number Job/Home Address 1 Number job\_Address1Street Job/Home Address 1 Street Name job\_address2 Job/Home Address 2 job\_City do not a set of the state of the Job/Home City job\_CityZone Job/Home City Zone job\_StateName Job/Home State/Province Name job\_Zip Job/Home Zip/Postal Code job\_Bldg Job/Home Bldg job\_Unit Job/Home Unit job\_BldgAndUnit Job/Home Bldg and Unit in one field job\_FullAddress Job/Home Full address in one field job\_JobID Job/Home Job ID Ped\_Flag Job/Home Red Flagged (yes or No)<br>
yob WarrantyDate Start and The Job Warranty Start date of construction job\_WarrantyDate\_Sold Job Warranty Sold date job\_WarrantyDate\_PreClose Job Warranty Pre-close date job\_WarrantyDate\_Expired Job Warranty Expiration date job\_WarrantyDate\_Contracted Job Construction – Contract date job\_WarrantyDate\_Closed Job Warranty Close date job\_Status Job Status – Active, Inactive, Deleted job\_Custom\_1 Job Custom field order 1 job\_Custom\_3 Job Custom field order 3 job\_Custom\_4 Job Custom field order 4 job\_Custom\_5 Job Custom field order 5 job\_Custom\_6 defined a set of the starting of the starting of the starting of the starting of the Starting of Starting Starting of Typically named – CSR final starting of the starting of the starting of the starting of the Staff\_cont\_FirstName  $\begin{array}{c} \text{Staff\_cont\_M} \\ \text{Staff\_cont\_M} \end{array}$ Staff\_cont\_LastName Typically named – CSR last name Staff\_cont\_FullName Typically named – CSR full name Staff cont ContactName Typically named – CSR contact name Staff\_cont\_Email determined a state of the Typically named – CSR email address<br>Staff BUILDER Contact Phone1 by the Phone 1 Staff\_BUILDER\_Contact\_Phone 1 end = Phone 1 Phone 1 Phone 1 Phone 1 Phone 1 Phone 2 Staff\_BUILDER\_Contact\_Phone2 Staff\_BUILDER\_Contact\_Phone3 ending and the staff phone 3 phone 3 and 5 and 5 and 5 and 7 and 7 and 7 and 7 and 7 and 7 and 7 and 7 and 7 and 7 and 7 and 7 and 7 and 7 and 7 and 7 and 7 and 7 and 7 and 7 and 7 and 7 and 7 Staff\_BUILDER\_Contact\_Phone4 Staff\_BUILDER\_Contact\_Phone 5 Phone 5 Staff\_BUILDER\_Contact\_Phone1\_Type Phone 1 type Staff\_BUILDER\_Contact\_Phone2\_Type Phone 2 type Staff\_BUILDER\_Contact\_Phone3\_Type phone 3 type

Job/Home State/Province 2 Digit Code Job/Home City, State, Zip Job/Home Lot/Block Job Warranty Start date of construction job\_WarrantyDate\_StructureExpire  $J$ ob Warranty – Structural expiration date Job Custom field order 2 Typically named – CSR middle initial Staff\_cont\_Initials Typically named – CSR initials emp file

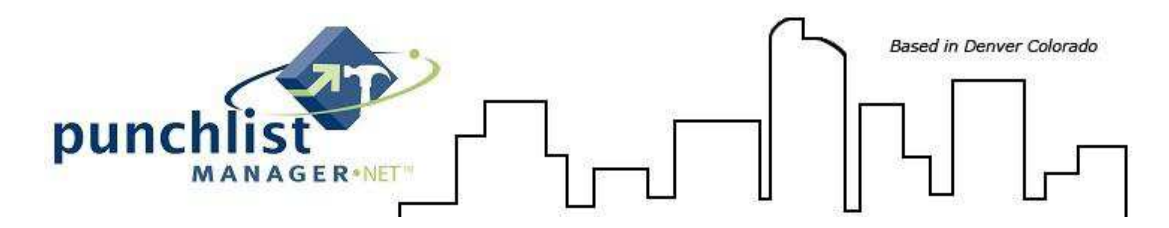

### **Database Field Definition**

Staff\_BUILDER\_Contact\_Phone4\_Type Phone 4 type Staff\_BUILDER\_Contact\_Phone5\_Type Super\_BUILDER\_Contact\_Phone1 Phone 1 Super\_BUILDER\_Contact\_Phone2 Phone 2 Super\_BUILDER\_Contact\_Phone3 Super\_BUILDER\_Contact\_Phone4 Phone 4 Super\_BUILDER\_Contact\_Phone5 Phone 5 Super\_BUILDER\_Contact\_Phone1\_Type Phone 1 Type Super\_BUILDER\_Contact\_Phone2\_Type Super\_BUILDER\_Contact\_Phone3\_Type Phone 3 Type Super\_BUILDER\_Contact\_Phone4\_Type Phone 4 Type Super\_BUILDER\_Contact\_Phone5\_Type Phone 5 Type PC\_FirstName example and the primary – First Name PC\_MI Primary – Middle Initial PC\_LastName Primary – Last Name PC\_FullName Primary – Full Name PC\_Initials PC\_Address1 (Primary – Initials PC\_Address1 (Primary – Initials PC\_Address1 (Primary – Address PC\_Address 2 (Primary – Address Primary – Address Primary – Address Primary – Address Primary – Address Primary – A PC\_Address1 and Primary – Address 1 PC\_Address2 Primary – Address 2 PC\_City Primary – City<br>PC\_City PC\_City Primary – City Primary – City Primary – City Primary – City Primary – City Primary – City Primary – City Primary – City Primary – City Primary – City Primary – City Primary – City Pri PC\_StateName Primary – State/Province name PC\_FullAddress Primary – Full address PC\_JOB\_Contact\_Phone1 PC JOB Contact Phone2 Primary – Phone 2 PC\_JOB\_Contact\_Phone3 PC\_JOB\_Contact\_Phone4 Primary – Phone 3 PC\_JOB\_Contact\_Phone4 PC\_JOB\_Contact\_Phone 4 PC\_JOB\_Contact\_Phone 5 PC\_JOB\_Contact\_Phone5 extending the primary – Phone 4 PC\_JOB\_Contact\_Phone1\_Type Primary – Phone Type 1 PC\_JOB\_Contact\_Phone2\_Type Primary – Phone Type 2 PC\_JOB\_Contact\_Phone3\_Type Primary – Phone Type 3 PC\_JOB\_Contact\_Phone4\_Type Primary – Phone Type 4<br>PC\_JOB\_Contact\_Phone5\_Type Primary – Phone Type 5 PC\_JOB\_Contact\_Phone5\_Type PC\_Salutation **PC\_Salutation** Primary - Salutation PC\_logon\_LogonID Primary – Logon ID PC\_logon\_LogonPW Primary – Logon Password<br>PC Title Primary – Title Primary – Title SC\_FirstName Secondary – First Name Secondary – First Name SC\_LastName Secondary – Last name SC\_MI Secondary – Middle Initial<br>SC\_Initials SC\_Initials (SC\_Initials ) Secondary – Thitials (SC\_Initials ) Secondary – Thitials (SC\_Full name SC\_Initials Secondary – Initials SC\_FullName Secondary – Full name Secondary – Full name SC\_Email 3. Secondary – Email Address SC\_logon\_LogonID Secondary – Logon ID

Super\_cont\_ContactName  $\qquad \qquad$  Typically named – Supervisor contact name Supervisor first name Super\_cont\_FirstName  $\begin{array}{ccc}\n\text{Super\_cont\_LastName} \\
\text{Super\_cont\_LastName} \\
\end{array}$ Typically named – Supervisor last name Super\_cont\_MI Typically named – Supervisor middle initial Super\_cont\_FullName  $\overline{S}$  and  $\overline{S}$  on  $\overline{S}$  and  $\overline{S}$  and  $\overline{S}$  and  $\overline{S}$  and  $\overline{S}$  supervisor full name  $\overline{S}$  and  $\overline{S}$  and  $\overline{S}$  and  $\overline{S}$  and  $\overline{S}$  and  $\overline{S}$  and  $\overline{S}$  and  $\overline$ Typically named – Supervisor email address Primary – State/Province 2 digit code Primary – ZIP/Postal Code PC\_CityStateZip Primary – City, State/Province, Zip/PC Primary – Email Address<br>Primary – Phone 1 Primary – Title

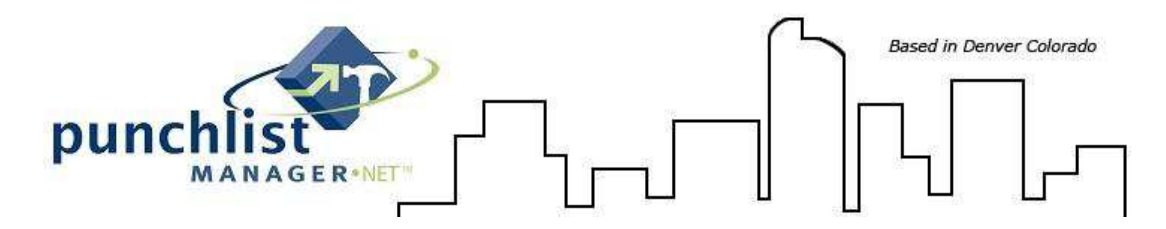

## **Database Field Definition**

SC\_logon\_LogonPW Secondary – Last name<br>SC\_Address1 Secondary – address 1 SC\_Address2 Secondary – address 2 SC\_City Secondary - City Sc\_StateCD Sc\_StateCD Secondary – State Code SC\_Zip  $S$  Secondary – ZIP SC\_FullAdress Secondary – Full address SC\_JOB\_Contact\_Phone1 Secondary – Phone 1 SC\_JOB\_Contact\_Phone2 Secondary – Phone 2 SC\_JOB\_Contact\_Phone1\_Type Secondary – Phone 1 Type SC\_JOB\_Contact\_Phone2\_Type Secondary – Phone 2 Type SC\_Title  $S$  and  $S$  is the Secondary – Title  $S$ Floor\_Plan\_Name Floor\_Plan Name Floor\_Plan Name Floor\_Plan Name Floor\_Plan Name Floor\_Plan Name Floor\_Plan Name Floor\_Plan Name Floor\_Plan Name Floor\_Plan Name Floor\_Plan Name Floor\_Plan Name Floor\_Plan Name Floor\_Plan Nam proj\_City Project/Subdivision City proj\_Zip Project/Subdivision ZIp proj\_County Project/Subdivision County proj\_Code Project/Subdivision Code build BuilderName **Voumany Accounts** Your Company Name build Address1 **Your Company Address 1** build\_Address2 Your Company Address 2 build\_City **Vour Company City** build\_Zip Your Company ZIP/PC BUILDER Phone3 Your Company Phone 3 BUILDER\_Phone1 The Company Phone 1 All the Sour Company Phone 1 All the Source of Phone 2 All the Vour Company Phone 2 All the Vour Company Phone 2 BUILDER\_Phone2 **Your Company Phone 2**<br>BUILDER Phone4 **Your Company Phone 4** BUILDER\_Phone5 The Company Phone 5<br>BUILDER\_Phone1\_Type The Company Phone The Company Phone The Company Phone The Company Phone The Company Phone T build\_OwnerWebSite Now and the Site of the Your Company URL job<br>
build\_VendorWebSite Now and Your Company URL Ver build\_VendorWebSite Your Company URL Vendor build\_FullAddress Your Company Full Address site\_Address1 Site – address 1 site\_City Site - City<br>site StateCD Site – Stat site\_StateName and Site – State/Province Name site\_Zip Site – Zip/Postal Code site FullAddress Site – FullAddress Site – FullAddress Site – FullAddress Site – FullAddress Site – FullAddress

Secondary – address  $1$ SC\_CityStateZip  $S$ econdary – City, State/Prov, Zip/PC Project/Subdivision Description proj\_Status Project/Subdivision status (active, inactive, deleted) proj\_StateCD Project/Subdivision State CD/Prov CD proj\_StateName example and the example of the Project/Subdivision State/Prov name proj\_CityStateZip Project/Subdivision City, State/Prov, Zip/PC proj\_Location extensive project/Subdivision Address 1 proj\_Subdivision Project/Subdivision Address 2 build\_StateCD Your Company State/Province CD build StateNam The Company State/Province name Your Company City, State/Province, Zip/PC Your Company Phone 4 BUILDER\_Phone1\_Type <br>BUILDER\_Phone2\_Type Your Company Phone Type 2 Your Company Phone Type 2 BUILDER\_Phone3\_Type  $Y$ our Company Phone Type 3<br>BUILDER\_Phone4\_Type  $Y$ our Company Phone Type 4 BUILDER\_Phone4\_Type <br>BUILDER Phone5 Type Your Company Phone Type 5 Your Company Phone Type 5 Your Company Web URL site\_SiteDesc Site/Division/Office/Location Site – Address 2 Site – State CD/Province 2 digit code Site – City/State or Proc/Zip or PC

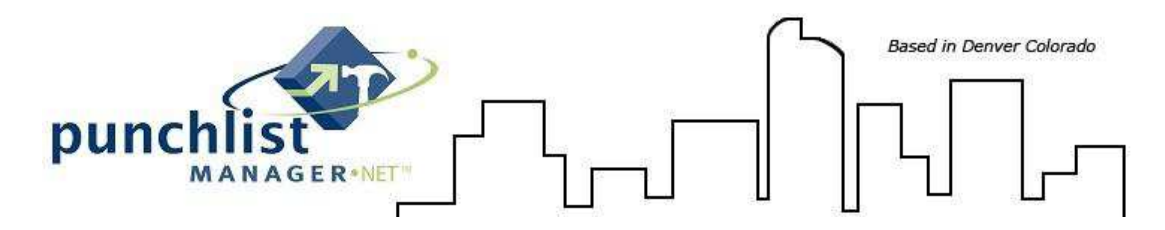

### **Database Field Definition**

site\_ContName  $\begin{array}{ccc}\n \text{site} & \text{Content} & \text{Set} \\
 \text{site} & \text{Content} & \text{Set} \\
 \end{array}$ site ContPhone site\_ContFax Site - Fax site\_ContEmail and Site – Email Site – Email

proj\_PC\_FirstName extending the Project/Subdivision – Primary Contact – First name proj\_PC\_MI Project/Subdivision – Primary Contact – Middle Initial<br>proj\_PC\_LastName example and the example of the Project/Subdivision – Primary Contact – Last name proj\_PC\_LastName Project/Subdivision – Primary Contact – Last name Project/Subdivision – Primary contact - Initials proj PC FullName Project/Subdivision – Primary contact – Full name proj\_PC\_Address1 Project/Subdivision – Primary Contact – Address 1 proj\_PC\_Address2 Project/Subdivision – Primary contact – address 2<br>proj\_PC\_City<br>proj\_PC\_StateCD Project/Subdivision – Primary Contact – State/Prov<br>Project/Subdivision – Primary Contact – State/Prov Project/Subdivision – Primary contact - City proj\_PC\_StateCD entitled and the project/Subdivision – Primary Contact – State/Prov code proj\_PC\_StateName entitled and the project/Subdivision – Primary Contact – State/Prov name proj\_PC\_StateName example and the project/Subdivision – Primary Contact – State/Prov name proj\_PC\_Zip<br>
Project/Subdivision – Primary contact – Zip/PC Project/Subdivision – Primary contact – Zip/PC proj\_PC\_CityStateZip example and the example of Project/Subdivision – Primary contact – City/State/Prov Zip/PC proj\_PC\_FullAddress Project/Subdivision – Primary contact – Full address proj\_PC\_Email Project/Subdivision – Primary Contact – Email proj\_PC\_Contact\_Phone1 Project/Subdivision – Primary contact – Phone 1 proj\_PC\_Contact\_Phone2 Project/Subdivision – Primary contact – Phone 2 proj\_PC\_Contact\_Phone3 Project/Subdivision – Primary contact – Phone 3 proj\_PC\_Contact\_Phone4 Project/Subdivision – Primary contact – Phone 4<br>proj\_PC\_Contact\_Phone5 Project/Subdivision – Primary contact – Phone 5 proj\_PC\_Contact\_Phone5 Project/Subdivision – Primary contact – Phone 5<br>proj\_PC\_Contact\_Phone1\_Type Project/Subdivision – Primary Contact – Phone 1 Project/Subdivision – Primary Contact – Phone 1 type proj\_PC\_Contact\_Phone2\_Type Project/Subdivision – Primary Contact – Phone 2 type<br>
proj PC Contact Phone 3 Type Project/Subdivision – Primary Contact – Phone 3 type proj\_PC\_Contact\_Phone3\_Type <br>
proj\_PC\_Contact\_Phone4\_Type Project/Subdivision – Primary Contact – Phone 4 type<br>
Project/Subdivision – Primary Contact – Phone 4 type Project/Subdivision – Primary Contact – Phone 4 type proj\_PC\_Contact\_Phone5\_Type Project/Subdivision – Primary Contact – Phone 5 type<br>proj\_PC\_Title Project/Subdivision – Primary Contact – Title Project/Subdivision – Primary Contact – Title proj\_SC\_FirstName Project/Subdivision – Secondary Contact – First name proj\_SC\_MI Project/Subdivision – Secondary Contact – Middle Initial proj\_SC\_LastName Project/Subdivision – Secondary Contact – Last name proj\_SC\_Initials Project/Subdivision – Secondary contact - Initials proj\_SC\_FullName Project/Subdivision – Secondary contact – Full name proj\_SC\_Address1 Project/Subdivision – Secondary Contact – Address 1 proj\_SC\_Address2 Project/Subdivision – Secondary contact – address 2<br>proj\_SC\_City Project/Subdivision – Secondary contact - City<br>proj\_SC\_StateCD Project/Subdivision – Secondary Contact – State/Prov code<br>proj\_SC\_StateName P Project/Subdivision - Secondary contact - City Project/Subdivision – Secondary Contact – State/Prov code proj\_SC\_StateName example and the project/Subdivision – Secondary Contact – State/Prov name<br>
proj\_SC\_Zip<br>
Project/Subdivision – Secondary contact – Zip/PC Project/Subdivision – Secondary contact – Zip/PC proj\_SC\_CityStateZip entertainment of the Project/Subdivision – Secondary contact – City/State/Prov Zip/PC proj\_SC\_FullAddress Project/Subdivision – Secondary contact – Full address proj\_SC\_Email Project/Subdivision – Secondary Contact – Email<br>proj\_SC\_Contact\_Phone1 Project/Subdivision – Secondary contact – Phone<br>proj\_SC\_Contact\_Phone2 Project/Subdivision – Secondary contact – Phone proj\_SC\_Contact\_Phone1 Project/Subdivision – Secondary contact – Phone 1 proj\_SC\_Contact\_Phone2 Project/Subdivision – Secondary contact – Phone 2 proj\_SC\_Contact\_Phone3 Project/Subdivision – Secondary contact – Phone 3 proj\_SC\_Contact\_Phone4 Project/Subdivision – Secondary contact – Phone 4<br>proj\_SC\_Contact\_Phone5 Project/Subdivision – Secondary contact – Phone 5 proj\_SC\_Contact\_Phone5 Project/Subdivision – Secondary contact – Phone 5<br>proj\_SC\_Contact\_Phone1\_Type example are respect/Subdivision – Secondary Contact – Phone 1 proj\_SC\_Contact\_Phone1\_Type Project/Subdivision – Secondary Contact – Phone 1 type<br>proj\_SC\_Contact\_Phone2\_Type Project/Subdivision – Secondary Contact – Phone 2 type<br>Project/Subdivision – Secondary Contact – Phone 3 type proj\_SC\_Contact\_Phone2\_Type Project/Subdivision – Secondary Contact – Phone 2 type proj\_SC\_Contact\_Phone3\_Type Project/Subdivision – Secondary Contact – Phone 3 type proj\_SC\_Contact\_Phone4\_Type Project/Subdivision – Secondary Contact – Phone 4 type proj\_SC\_Contact\_Phone5\_Type Project/Subdivision – Secondary Contact – Phone 5 type

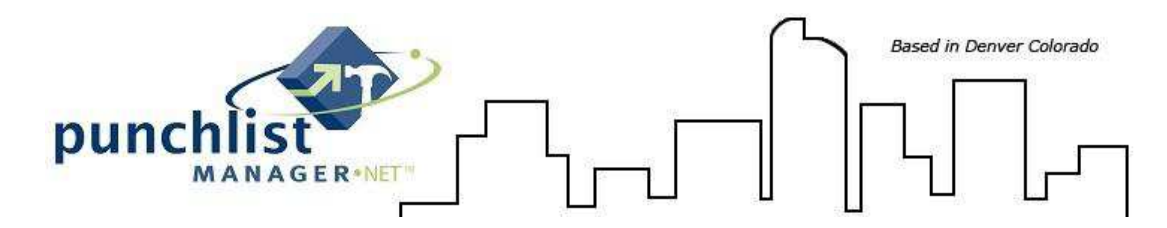

### **Database Field Definition**

Staff2\_FullName Staff2 Staff2\_Address1 Staff2 Address1 Staff2\_Address2<br>Staff2\_CityStateZip Staff2\_Email Staff2 email Staff2 email Staff2 email Staff2 email Staff2 email Staff2 email Staff2 email Staff2 email Staff2 email Staff2 email Staff2 email Staff2 email Staff2 email Staff2 email Staff2 email Staff2 email S Staff2\_Phone1\_Type<br>Staff2\_Phone2 Staff2\_Phone2\_Type ListType List Type Description DateListSubmitted Date Submitted Date Submitted Date Submitted Date Submitted Date Submitted Date Opened list\_DateListOpened<br>DateContacted LIST\_ReviewDate data by the control of the Date Reviewed Start LIST\_ReviewDateEnd Date Reviewed end<br>
LIST\_RepairDate dend Date Scheduled for list SignOff OwnerDate Sign of List date - owner list\_DateListClosed Date closed Item\_DateRequested Item\_Request\_Service Service Service Service to be performed Category Category Category<br>
SubCategory Category<br>
Sub-cate Determination Determination

proj\_SC\_Title Project/Subdivision – Secondary Contact – Title Is Job Red Flagged (yes/no) Staff2 City/State or Province/Zip/Postal Code Staff2 phone 1<br>Staff2 Phone 2 Staff2 Phone 1 type<br>Staff2 Phone 2 type Date Contacted Date scheduled for repair start LIST\_RepairDateEnd **Date scheduled for repair end** Date scheduled for repair end list\_SignOff\_StaffDate Sign off List date – Supervisor Item\_Request\_ActionTaken Action taken or follow up on the Item Sub-category